## **ネット予約内容の確認・キャンセル方法**

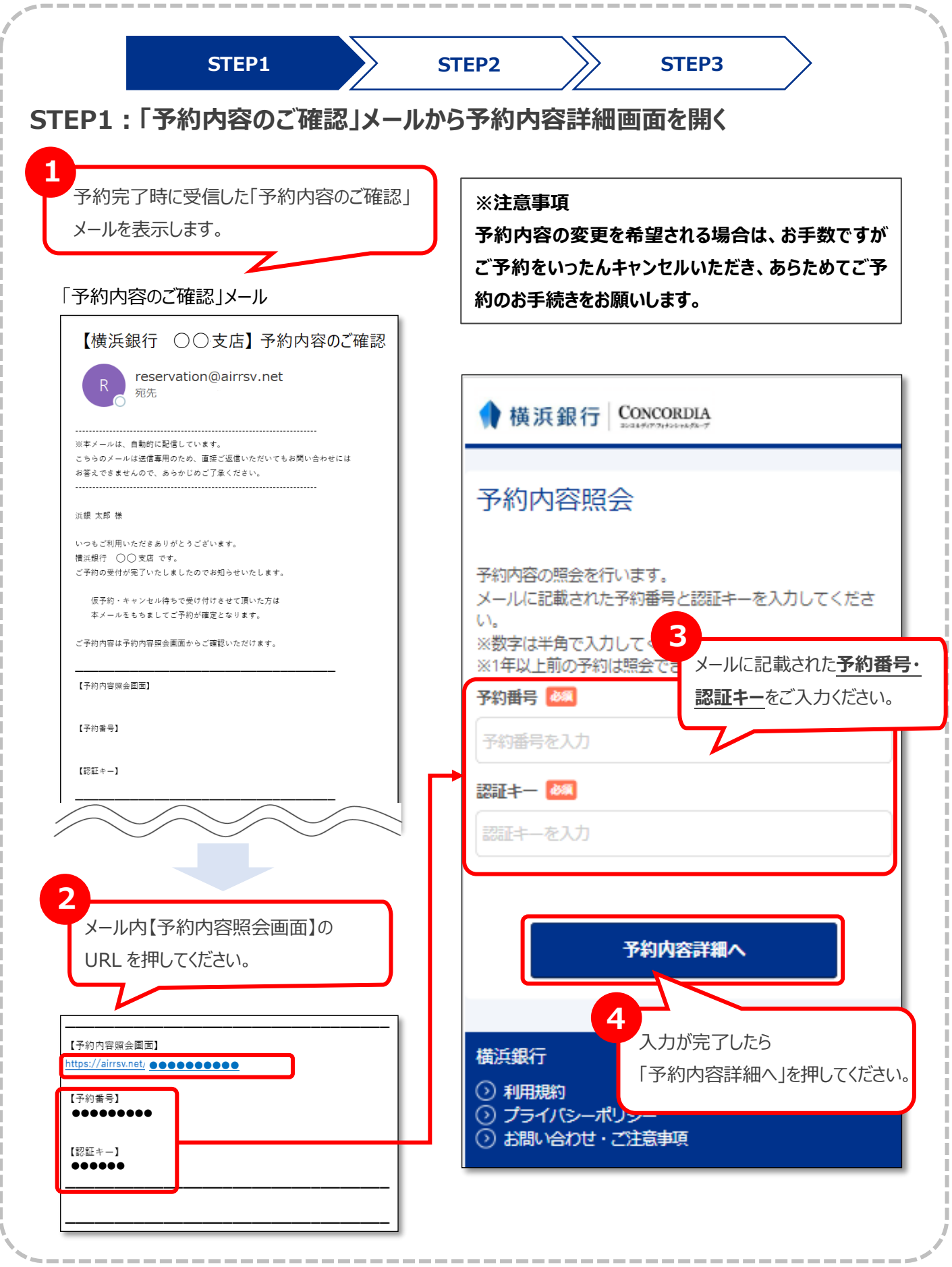

## **ネット予約内容の確認・キャンセル方法**

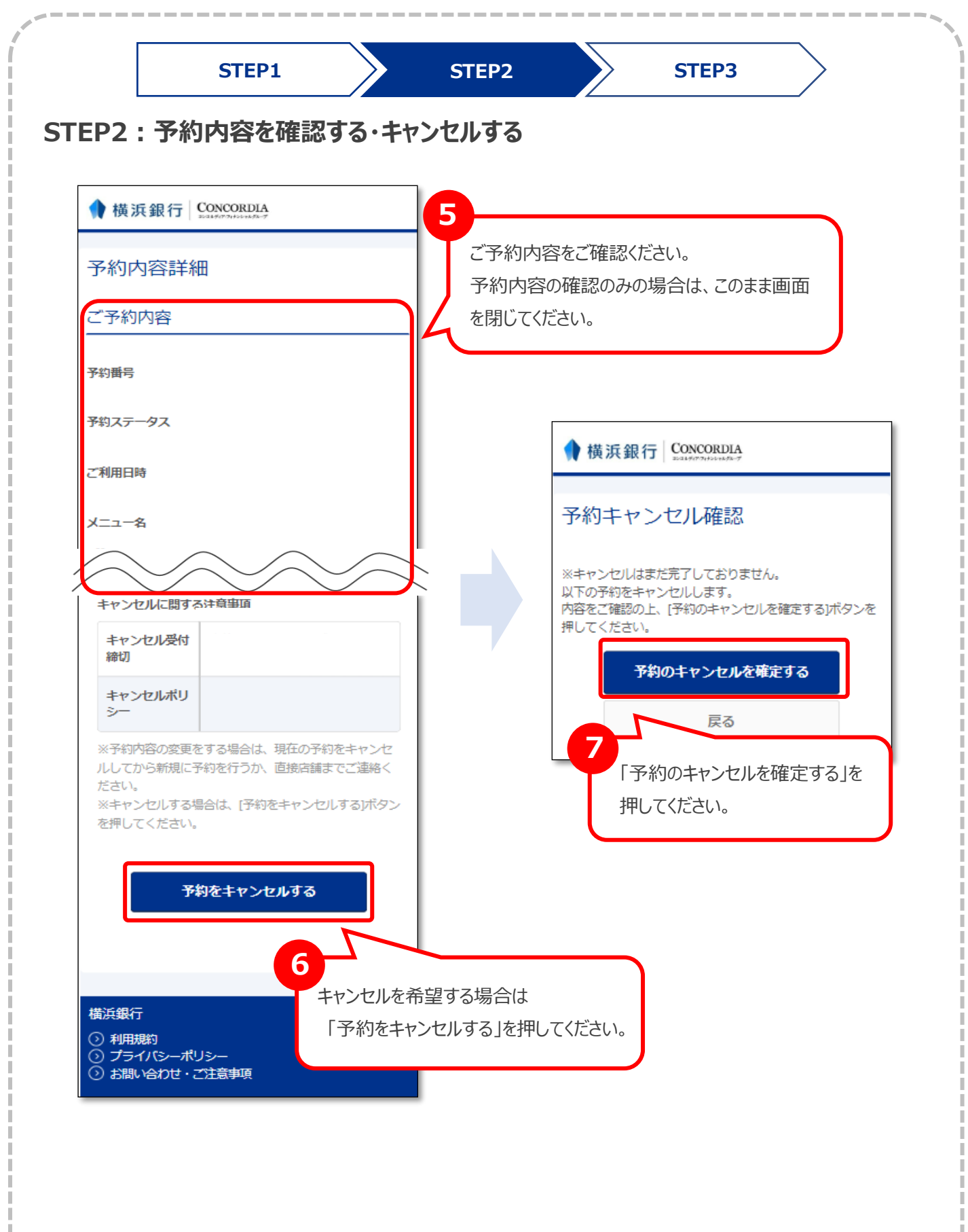

## **ネット予約内容の確認・キャンセル方法**

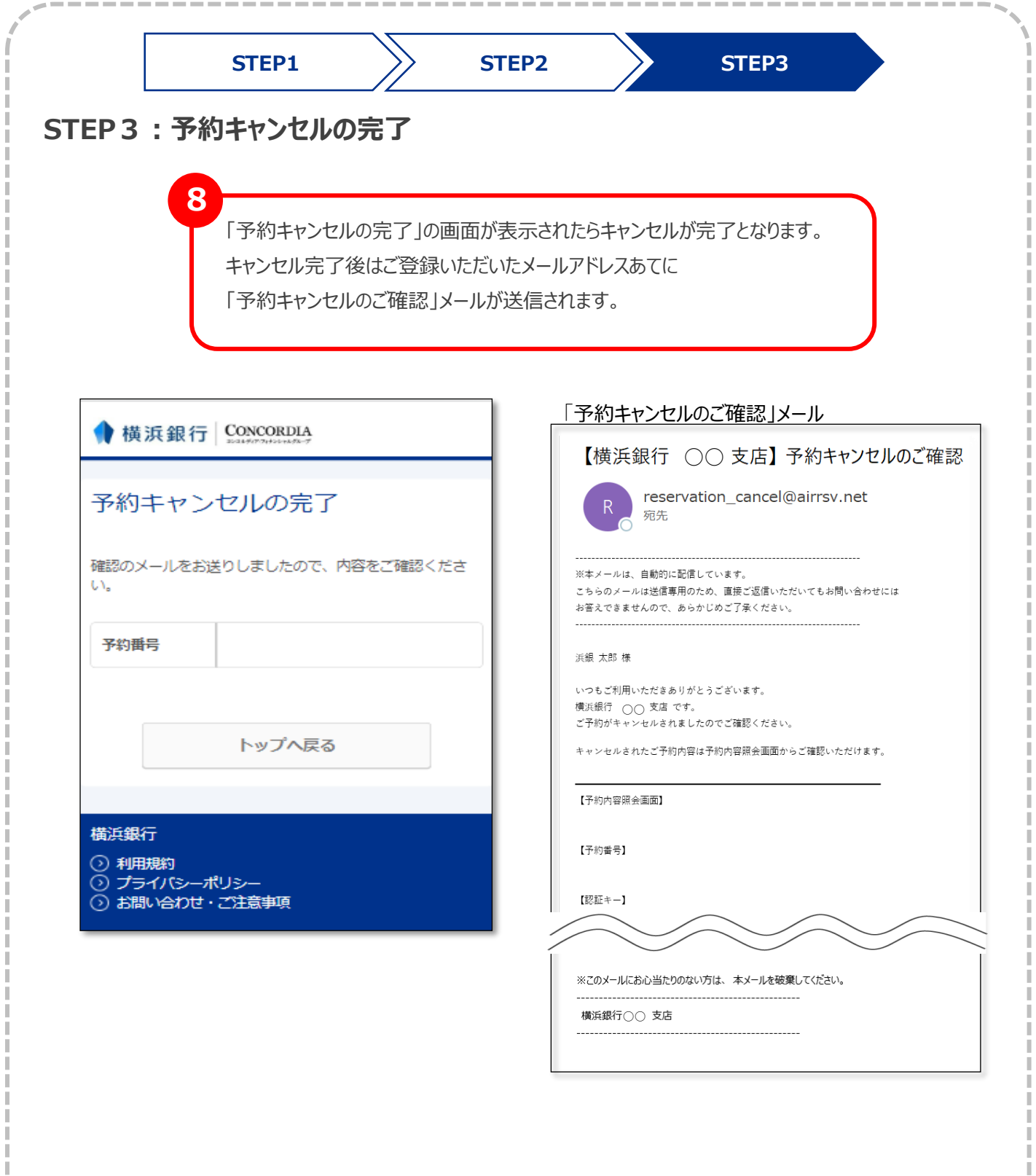

I ı I

I